<span id="page-0-0"></span>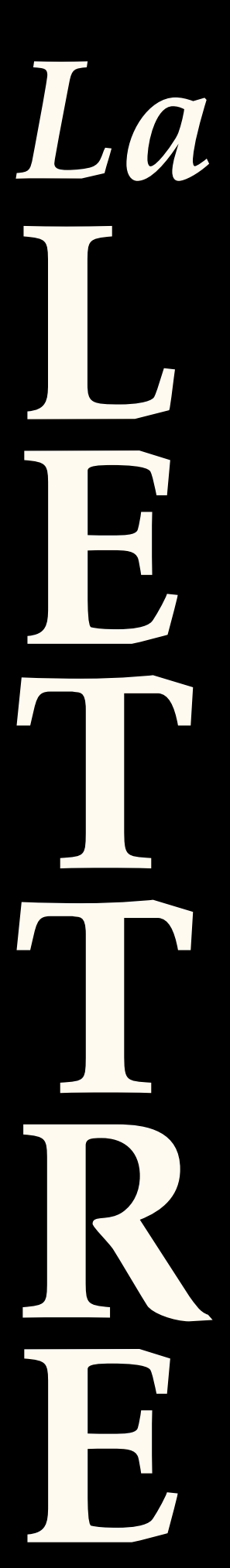

# Documentation de la classe [letgut](https://ctan.org/pkg/letgut)

Association GUTenberg

Version 0.9.1 en date du 22 mars 2022 https://framagit.org/gutenberg/classe-lettre-gut

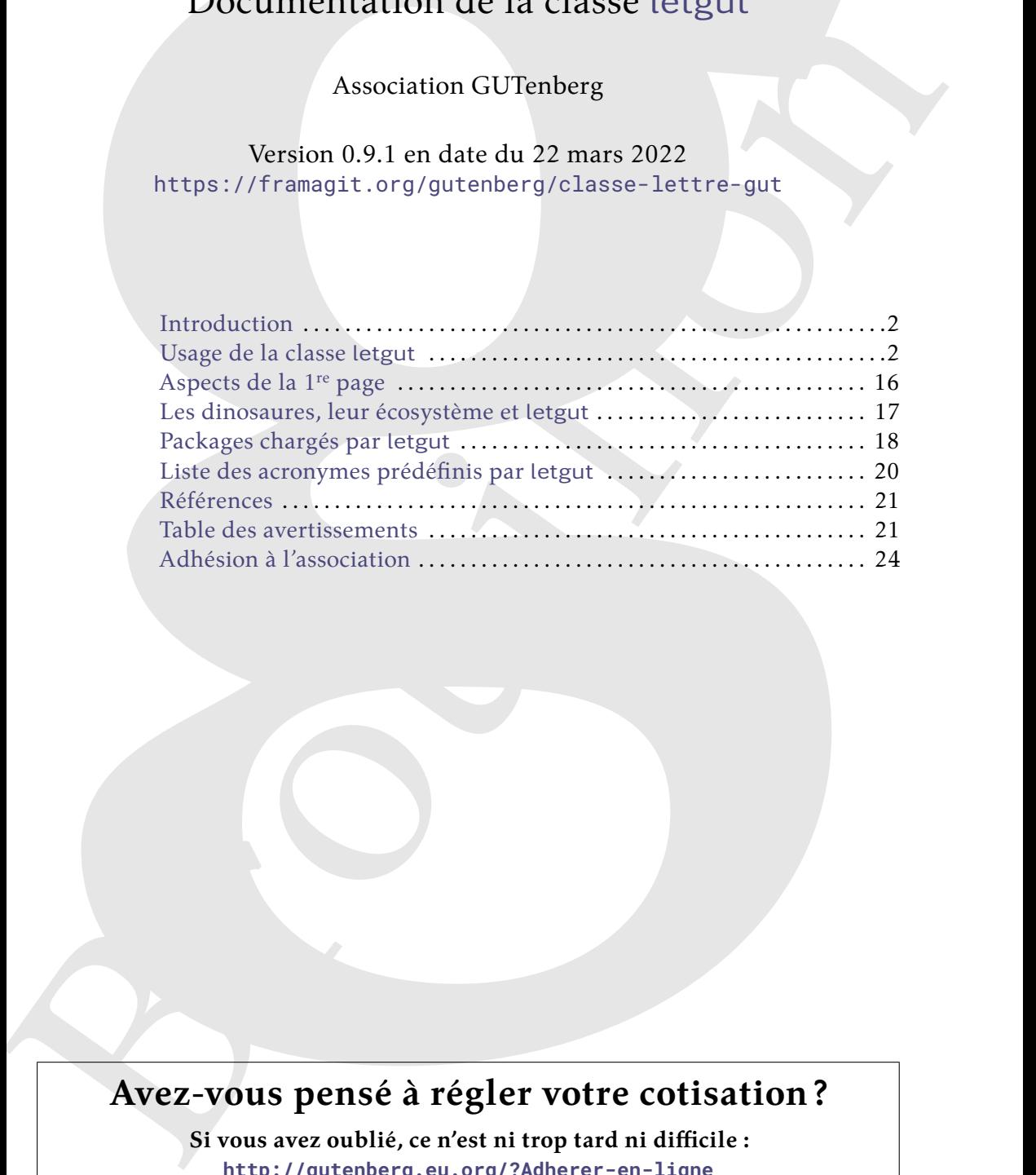

# **Avez-vous pensé à régler votre cotisation ?**

**Si vous avez oublié, ce n'est ni trop tard ni difficile : <http://gutenberg.eu.org/?Adherer-en-ligne>**

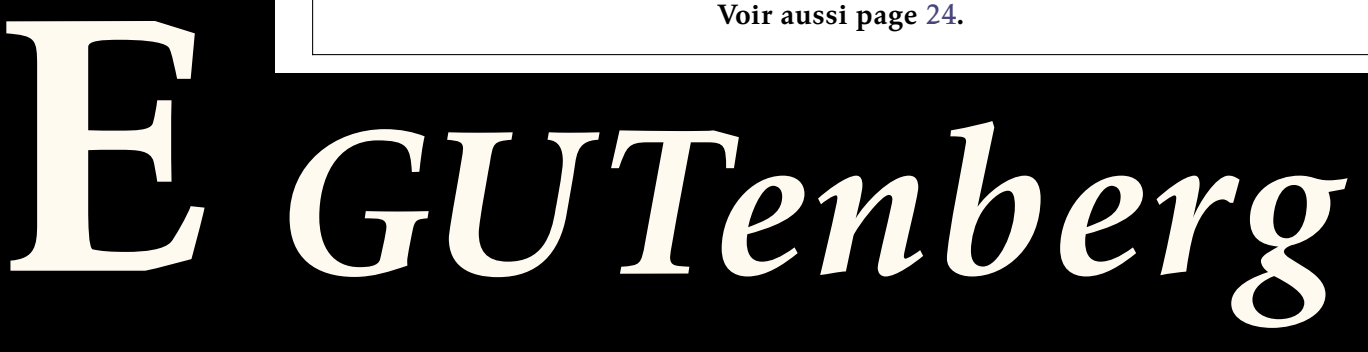

# $\mathcal{C}$  **INTRODUCTION**

<span id="page-1-9"></span><span id="page-1-0"></span>L'association GUTenberg publie la *Lettre* GUTenberg, son bulletin irrégulomestriel, depuis février 1993 [\[1\]](#page-20-2).

depuis Herrier 1908 1].<br>
Our co-faire, une classe ([B](#page-2-0)RIX dédico, maison, a peu à peu vu le jou[r](https://ctan.org/pkg/letgut) <sup>1</sup> mais, au gré<br>
des n[ou](#page-16-0)veaux bessins et des pers[o](#page-1-5)[n](#page-1-2)nes qui ont assuel à publication de la Lettre soin<br>
developpement a dé que Pour ce faire, une classe ( $\mathbb{A}$ )T<sub>E</sub>X dédiée, maison, a peu à peu vu le jour <sup>1</sup> mais, au gré des nouveaux besoins et des personnes qui ont assuré la publication de la *Lettre*, son développement a été quelque peu erratique; il n'aurait notamment pas été possible de publier son code en l'état. En outre, sa documentation était inexistante.

<span id="page-1-1"></span>Le CA $^2$  de l'association élu en novembre 2020 a souhaité fournir une classe mieux structurée, davantage pérenne et documentée, à même d'être publiée sur le CTAN  $^3$ . C'est désormais chose faite avec la présente classe <code>letgut $^4$ .</code>

# **A USAGE DE LA CLASSE LETGUT**

### **Compilation**

#### <span id="page-1-8"></span>**Avertissement 1 – LuaLATEX (récent) et UTF-8 nécessaires**

Les documents recourant à la classe letgut doivent :

- être compilés avec le moteur Lua $\mathbb{P}\mathbb{E}(\mathsf{X}^{a})$ ;
- <span id="page-1-6"></span>— avoir (de ce fait) comme codage d'entrée l'UTF-8 *<sup>b</sup>* .

*a*. Dans une version au minimum 1.13.2, le format lualatex devant être dans une version au minimum 2021.6.6.

<span id="page-1-7"></span>*b*. Y compris les fichiers sources auxiliaires tels que les .bib.

La section « Les dinosaures, leur écosystème et letgut », page 17, détaille un moyen de de disposer d'une telle version de LuaLATEX sans risque de perturber une installation de (LA)TEX déjà existante.

### **Options**

La classe letgut fournit deux types d'(options) :

- *load-time* **:** à spécifier *exclusivement* au chargement de la classe, selon la syntaxe usuelle \documentclass[\/options\]{letgut}
- *non load-time* **:** à spécifier *exclusivement* en argument de la commande dédiée \letgutsetup<sup>→</sup> p. 3 .

#### **Options** *load-time*

Ces options, au nombre de deux, sont « contraires » l'une de l'autre.

| for-readers | (init. true, par déf. true)  |
|-------------|------------------------------|
| for-authors | (init. false, par déf. true) |

<span id="page-1-2"></span><sup>1.</sup> Notamment grâce au concours de Jacques ANDRÉ, Daniel FLIPO et Maxime CHUPIN.

<span id="page-1-4"></span>3. *[Comprehensive TeX Archive Network](https://www.ctan.org/)* [anglais] : réseau complet d'archives TeX .

<span id="page-1-3"></span><sup>2.</sup> Conseil d'Administration.

<span id="page-1-5"></span><sup>4.</sup> À cette occasion, la classe a été légèrement renommée de let-gut en [letgut](https://ctan.org/pkg/letgut).

<span id="page-2-7"></span>Ces clés booléennes, contraires l'une de l'autre, activent les versions respectivement « pour lecteurs » (par défaut) et « pour auteurs » de la *Lettre*. Celles-ci mettent en page la *Lettre* respectivement :

- telle que les lecteurs finaux la liront;
- telle que les auteurs d'articles de la *Lettre* peuvent le souhaiter au cours de leur rédaction, notamment sans :
	- titre;
	- (r)appel à cotisation (cf. clé membership-reminder<sup>→ p. 4</sup>);
	- éditorial $^5$  (cf. clé editorial $^{\rightarrow}$ p $\cdot$ 4);
	- informations sur GUTenberg  $^6$  (cf. clé informations $^{\rightarrow}$   $^{\rm p. 4}$ ).

#### **Options non** *load-time*

#### <span id="page-2-0"></span>\letgutsetup{ $\langle$ options}}

Cette commande permet de spécifier les *(options) non load-time* de la classe letgut.

Ces  $\langle$ options $\rangle$  sont les suivantes :

draft (init. *true*, par déf. *true*) final (init. *false*, par déf. *true*)

Ces clés booléennes, contraires l'une de l'autre, activent les versions respectivement « brouillon » (par défaut) et « final » de la *Lettre*.

En version « brouillon », et seulement dans cette version :

- 1. le package lua-typo est chargé <sup>7</sup> . Celui-ci met en lumière, par un changement de couleur, les lignes typographiquement imparfaites d'un fichier PDF produit par LuaLATFX;
- 2. le mot « Brouillon » figure en filigrane sur chaque page;
- 3. les boîtes trop pleines (*Overfull \hbox*) sont mises en évidence comme avec les classes standards.

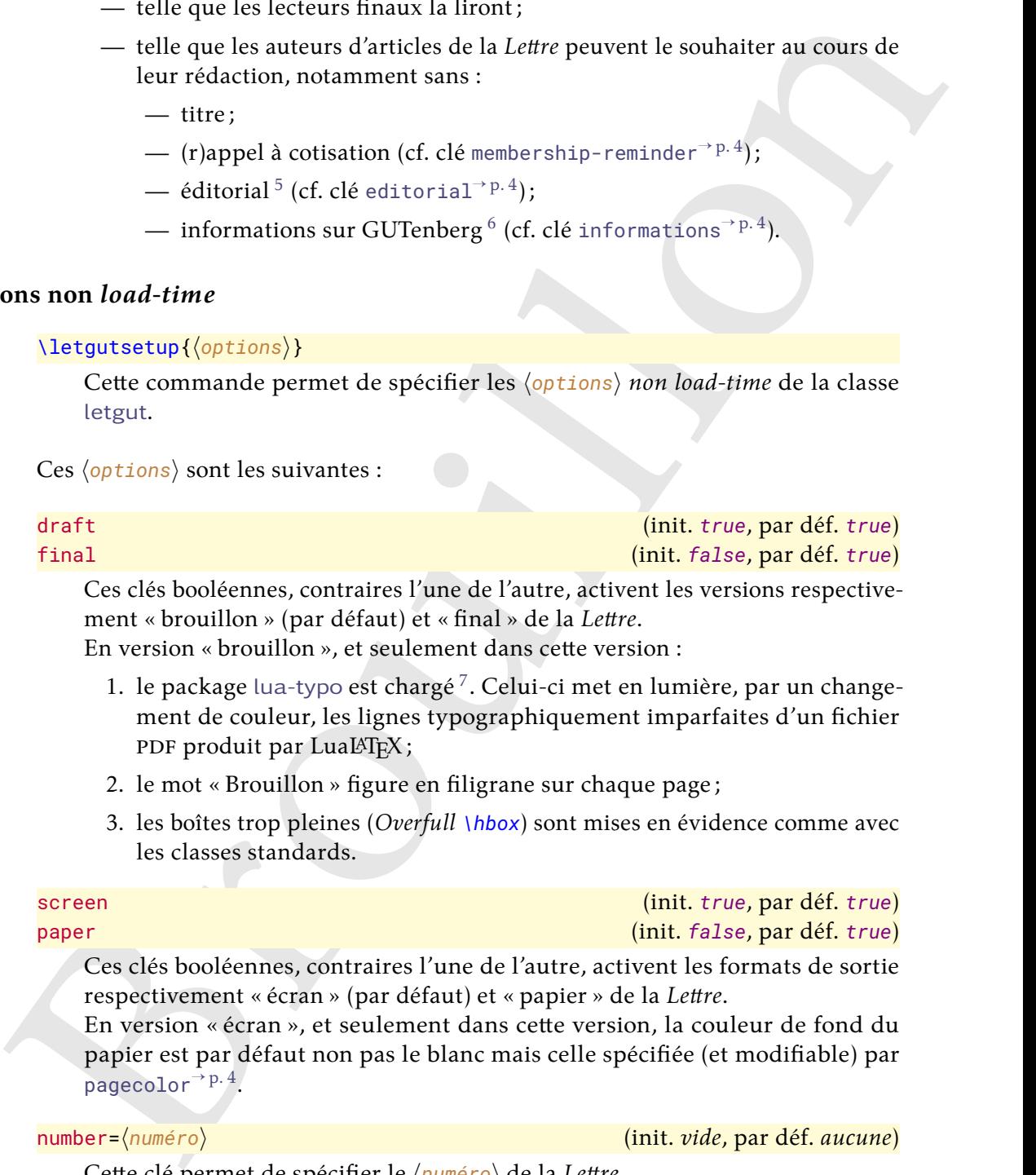

<span id="page-2-5"></span>Lés booléennes, contraires l'une de l'autre, activent les formats de sortie respectivement « écran » (par défaut) et « papier » de la *Lettre*.

En version « écran », et seulement dans cette version, la couleur de fond du papier est par défaut non pas le blanc mais celle spécifiée (et modifiable) par  $_{\text{pagecolor}}$ <sup>+</sup> $_{\text{p.4}}$ .

<span id="page-2-6"></span>number= $\langle$ *numéro* $\rangle$  (init. *vide*, par déf. *aucune*)

Cette clé permet de spécifier le  $\langle$ numéro $\rangle$  de la *Lettre*.

<span id="page-2-4"></span>date= $\langle$ année $\rangle$ - $\langle$ mois $\rangle$  ou  $\langle$ texte $\rangle$  (init. *année et mois en cours*, par déf. *aucune*) Cette clé permet de spécifier la date de la *Lettre*. Celle-ci est affichée sous la forme :

<span id="page-2-1"></span><sup>5.</sup> Ou avertissement s'il n'est pas trouvé.

<span id="page-2-3"></span><span id="page-2-2"></span><sup>6.</sup> Ou avertissement si elles ne sont pas trouvées.

<sup>7.</sup> En fait, cela est momentanément désactivé car le package [luacolor](https://ctan.org/pkg/luacolor), chargé en sous-main par [lua-typo](https://ctan.org/pkg/lua-typo), ne fonctionne actuellement pas bien avec une fonctionnalité du noyau LATEX utilisée par la classe (plus de détails [ici.](https://github.com/ho-tex/luacolor/issues/4))

- <span id="page-3-7"></span> $-\kappa \langle Mois \rangle$  (année) » dans les cas où l'option :
	- n'est pas employée (les mois et année en cours sont alors utilisés);
	- est employée sous la forme [date=](#page-2-4) $\langle$ année $\rangle$ - $\langle$ mois $\rangle$  où  $\langle$ année $\rangle$  et  $\langle$ mois $\rangle$ doivent être des nombres entiers positifs. Les garde-fous suivants sont mis en place :
		- si  $\langle$ année</sub> $\rangle$  n'est pas celle en cours ou la suivante, elle est remplacée par l'année en cours;
		- si  $\langle \text{mois} \rangle$  n'est pas entre 1 et 12, il est remplacé par le mois en cours;
- «  $\langle$  texte<sup> $\rangle$ </sup> » si l'option est employée sous la forme date= $\langle$  texte $\rangle$ .

#### <span id="page-3-3"></span>pagecolor={ $\langle \text{couleur} \rangle$ } (init. *letgut\_pagecolor*, par déf. *aucune*)

Cette clé permet, si (et seulement) l'option paper<sup>→</sup> p. 3 *n'*est *pas* employée, de spécifier (selon le modèle « rgb ») une  $\langle \text{couleur} \rangle$  de fond du papier autre que celle appliquée par défaut <sup>8</sup>.

allcolorslinks= $\langle \text{couleur} \rangle$  (init. *letgut\_allcolors\_links*, par déf. *aucune*) Cette clé permet de spécifier (selon le modèle « *named* ») une  $\langle \text{couleur} \rangle$  pour (tous) les liens hypertextes autre que celle letgut\_allcolors\_links par défaut <sup>9</sup>.

<span id="page-3-0"></span>membership-reminder (init. *true*, par déf. *true*)

Cette clé booléenne affiche automatiquement un (r)appel à cotisation en bas de 1 re page de la *Lettre*.

<span id="page-3-1"></span>editorial (init. *true*, par déf. *true*)

doined if ed es nombres entiers positifs. Les garde-fous suivants sont<br>
mis en p[l](#page-2-5)ace :<br>
= si (année) n'est pas celle en c[o](#page-2-4)urs ou la suivante, elle est remplacée<br>
= si (année) n'est pas celle en cours ou la suivante, elle Cette clé booléenne importe automatiquement en tout début de la *Lettre* (néanmoins après le titre et le sommaire) le fichier editorial.tex contenant l'éditorial. Si aucun fichier editorial.tex n'est trouvé dans le répertoire courant, un avertissement est émis lors de la compilation et une boîte d'alerte est affichée en 1re page.

#### <span id="page-3-2"></span>informations (init. *true*, par déf. *true*)

Cette clé booléenne importe automatiquement en dernière page de la *Lettre* le fichier informations-gut.tex contenant toutes les informations sur GUTenberg. Si aucun fichier informations-gut.tex n'est trouvé dans le répertoire courant, un avertissement est émis lors de la compilation et une boîte d'alerte est affichée en dernière page.

### **Titre et titres courants**

#### Si la commande \title{*{titre}}* est

- *non* utilisée : le titre du document est construit à partir du  $\langle numéro \rangle$  et de la  $\langle date \rangle$ spécifiés (cf. clés [number](#page-2-6)<sup>→ p. 3</sup> et [date](#page-2-4)<sup>→ p. 3</sup>). Il figure alors automatiquement en 1<sup>re</sup> page sous la forme « Numéro  $\langle$ *numéro* $\rangle - \langle$ date $\rangle$  ». Le titre courant est alors « La *Lettre* GUTenberg,  $\langle$  date $\rangle$  »;
	- **utilisée**<sup>[10](#page-3-6)</sup> : et ce, *avant \begin{document}*, le  $\langle$ titre $\rangle$  du document figure alors automatiquement en 1re page sous sa forme habituelle et est suivie d'un changement de page. Le titre courant est alors «  $\langle$  titre $\rangle$ ,  $\langle$  date $\rangle$  ».

<span id="page-3-6"></span>10. Ainsi que les habituelles commandes \author et \date.

<span id="page-3-5"></span><span id="page-3-4"></span><sup>8.</sup> C'est-à-dire celle-ci .

<sup>9.</sup> C'est-à-dire celle-ci.

#### <span id="page-4-7"></span><span id="page-4-5"></span>**Avertissement 2 –** \title **et** \author 6= **avant et après \begin{document}**

Les commandes \title et \author ne se comportent pas de la même façon avant et après \begin{document} (cf. sections [Structuration](#page-4-0) de la présente page et Personnes et auteurs page suivante).

#### <span id="page-4-6"></span>**Avertissement 3 – Commande** \maketitle **à** *ne pas* **employer**

<span id="page-4-0"></span>La commande \maketitle est à *ne pas* employer car elle l'est en sous-main par la classe.

### <span id="page-4-2"></span><span id="page-4-1"></span>**Structuration**

```
olumns") (eff. Skendom sheketaratoride a pressinually<br>page of Personnes et auteurs page suivants).<br>
Avertissement 3 – Commande Smaketittle est à ne pas employer car elle l'est èn sous-main<br>
par la
    \title[\langleintitulé alternatif}]{\langleintitulé}}
     \subtitle[\langleintitulé alternatif\rangle]{\langleintitulé}}
     \section[\langleintitulé alternatif\rangle]{\langleintitulé}}
     \subsection[\langleintitulé alternatif\rangle]{\langleintitulé}}
     \subsubsection[\langleintitulé alternatif\rangle]{\langleintitulé}}
     \paragraph[\langleintitulé alternatif\rangle]{\langleintitulé}}
     \subparagraph[\langleintitulé alternatif)]{\langleintitulé}}
```
<span id="page-4-4"></span><span id="page-4-3"></span>Ces commandes permettent de structurer le contenu de la *Lettre* :

- \title est celle de plus haut niveau, introduisant l' $\langle$ *intitulé*} de chaque article (automatiquement composé en grandes capitales et précédé de l'ornement  $\mathcal{L}$ );
- \subtitle, de niveau suivant et facultative, introduisant un  $\langle$ *intitulé* $\rangle$ d'éventuel sous-titre d'article (automatiquement composé en grandes capitales). Ceci peut être utile par exemple pour distinguer des parties indépendantes d'un même article;
- celles de niveaux suivants sont les habituelles commandes de structuration fournies par la classe article.

#### **Remarque 1 – Structure non numérotée**

Les titres, sous-titres, sections, sous-sections, etc. de la *Lettre* ne sont pas numérotés. Aussi pourra-t-on, pour faire référence à l'une de ces rubriques, recourir aux commandes :

- \nameref pour en citer l' $\langle$ *intitulé*);
- \vpageref pour en citer la page;
- \enquote pour, le cas échéant, faire figurer l' $\langle$ *intitulé*} entre guillemets ;

ces trois commandes étant directement utilisables puisque fournies par les packages respectivement [hyperref](https://ctan.org/pkg/hyperref), [varioref](https://ctan.org/pkg/varioref) et [csquotes](https://ctan.org/pkg/csquotes), chargés en sous-main par la classe [letgut](https://ctan.org/pkg/letgut).

1 On lira avec intérêt la section \enquote{\nameref{sec:acronymes}} 2 \vpageref{sec:acronymes}.

<span id="page-5-3"></span>On lira avec intérêt la section « [Acronymes](#page-11-0) » page [12.](#page-11-0)

# **Noms de personnes et d'auteurs d'articles**

```
\person{\données}}
\person{\langledonnées<sub>1</sub>} and \langledonnées<sub>2</sub>}[ and ...]}
\author{\données}}
\author{\langledonnées<sub>1</sub>} and \langledonnées<sub>2</sub>}[ and ...]}
```
<span id="page-5-0"></span>de personnes et d'auteurs d'articles<br>
sperson ((données))<br>
author ((données)) and (données)] and ...1)<br>
variant ((données) and (données) [and ...1)<br>
Cus commandes afficient <sup>11</sup> les (données) [and ...1)<br>
Cus commandes aff Ces commandes affichent<sup>11</sup> les  $\langle$ données $\rangle$  (noms et éventuels prénoms et titres) d'une ou plusieurs personnes ou d'un ou plusieurs auteurs d'articles, ces  $\langle$  données</sub> $\rangle$  étant spécifiées :

**pour un individu unique** selon l'un des formats suivants :

```
\longrightarrow \langle \textit{nom} \rangle— hnomi, hprénomi
— hnomi, hprénomi, htitrei
```
**pour des individus multiples :**

- selon le même schéma que pour un individu unique;
- les h*données*i de chacun des individus étant séparées par le mot clé and.

Indépendamment de la casse utilisée en entrée, pour chaque  $\langle n \circ m \rangle$  et  $\langle p r \circ n \circ m \rangle$  :

- chacune des initiales et des premières lettres après un espace ou un tiret est affiché en grande capitale;
- le reste est affiché en :
	- petites capitales pour un  $\langle n \text{om} \rangle$ ;
	- bas de casse pour un  $\langle p r \epsilon n \omega n \rangle$ .

```
On peut dire merci à
\person{Knuth, Donald E., dieu and Lamport, Leslie} !
```
On peut dire merci à Donald E. KNUTH (dieu) & Leslie LAMPORT!

```
1 \begin{displayquote} % Fourni par `csquotes' chargé par `letgut'
2 Wait, wait, I never said that.
3 \author{knuth, dONALD e.}
4 \end{displayquote}
```
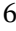

<span id="page-5-1"></span><sup>11.</sup> Au fer à droite pour *[\author](#page-5-2)*.

<span id="page-6-2"></span>Wait, wait, I never said that.

Donald E. KNUTH

### **Aide à la saisie et homogénéisation de la mise en forme**

**La saisie et homogénéisation de la mise en forme**<br>
Les articles de la *lettre* sont éma[il](https://ctan.org/pkg/)lés de concepts (packages ou classes (89)EX, logiciels,<br>
ctc.) et de termes et coprossions (e CUTenberg », « Lettre », etc.) employ Les articles de la *Lettre* sont émaillés de concepts (packages ou classes (LAT<sub>E</sub>X, logiciels, etc.) et de termes et expressions (« GUTenberg », « *Lettre* », etc.) employés de façon récurrente. Aussi des commandes spécifiques sont-elles prévues de façon à en faciliter la saisie et à en homogénéiser la mise en forme.

#### **Packages et classes, logiciels, fichiers, locutions étrangères**

```
\package[\langleURL}]{\langlenom}}
\package*[\langleURL\]{\langlenom\}[\langlepréfixe\]
\class[\langleURL\]{\langlenom\}
\class*[\langleURL\rangle]{\langlenom\rangle}[\langlepréfixe\rangle]
```
<span id="page-6-1"></span>Ces commandes affichent le  $\langle n \circ m \rangle$  d'un package ou d'une classe (LA)T<sub>E</sub>X. Le  $\langle n \circ m \rangle$ affiché est un lien hypertexte si et seulement si l'argument optionnel est :

*non* **employé** la cible étant alors https://ctan.org/pkg/ $\langle n \circ m \rangle$ ;

employé mais non vide, la cible étant alors  $\langle$ URL</sub>).

Pour que le  $\langle n \circ m \rangle$  affiché ne soit pas un lien hypertexte, il suffit d'employer un argument optionnel vide.

Les versions étoilées font précéder le  $\langle n \sigma m \rangle$  d'un  $\langle p r \epsilon f i x e \rangle$  qui, par défaut, est respectivement « package » et « classe ».

```
1 La \class*{letgut} s'appuie entre autres sur le \package*{etoc}
2 (qui permet de personnaliser les tables des matières).
```

```
4 Une des classes s'appuyant sur le \package*[]{etoc} est
5 \class[https://framagit.org/gutenberg/classe-lettre-gut]{letgut}.
```
La classe letgut s'appuie entre autres sur le package etoc (qui permet de personnaliser les tables des matières). Une des classes s'appuyant sur le package etoc est letgut.

```
\software[\langleURL}]{\langlenom}}
\software*[\langleURL\]{\langlenom\}[\langlepréfixe\]
```
Ces commandes affichent le  $\langle n \circ m \rangle$  d'un logiciel qui est optionnellement un lien hypertexte vers  $\langle \text{URL} \rangle$ . La version étoilée fait précéder le  $\langle \text{nom} \rangle$  d'un  $\langle \text{préfixe} \rangle$ qui, par défaut, est « logiciel ».

```
\left\langle \text{file}\right\rangle\left\{\langle nom \rangle\right\}[\langle prefix \rangle]
```
 $\overline{a}$ 

Ces commandes affichent le  $\langle n \circ m \rangle$  d'un fichier. La version étoilée fait précéder le  $\langle \text{nom} \rangle$  d'un  $\langle \text{prefix} \rangle$  qui, par défaut, est « fichier ».

<span id="page-7-12"></span>

```
1 Le \file*{test.tex} a été ouvert dans le
```

```
2 \software*[https://www.gnu.org/software/emacs/]{Emacs}, plus
```

```
3 précisément dans \software*{Emacs}[l'éditeur de texte].
```
Le fichier test.tex a été ouvert dans le logiciel Emacs, plus précisément dans l'éditeur de texte Emacs.

<span id="page-7-11"></span>**Avertissement 4 – Commandes pas toutes bienvenues en** \title **et** \subtitle

Lorsqu'elles sont employées en argument des commandes \title<sup> $\rightarrow p.5$ </sup> et \subtitle<sup>→</sup> p. 5, les versions étoilées de ces commandes ont des effets indésirables (préfixes pas en grandes capitales et signets non conformes).

\foreignloc{ $\langle$ *locution*}}

Cette commande est conçue pour afficher une  $\langle$ locution $\rangle$  étrangère.

```
\latinloc{\langlelocution}}
```
Cette commande est conçue pour afficher une  $\langle$ locution $\rangle$  latine.

voof twarre (https://www.gnu.org/software/emacs/) {Emacs), plus<br>précisement dans \software=(Emacs){1'éditeur de texte).<br>Le fichier test, t.ex a été ouvert dans le [lo](#page-4-1)giciel Emacs, plus précisément dans<br>l'éditeur de texte E 1 Ce ne sont pas toutes des \foreignloc{load-time options} :  $2 \times 1$ atinloc{errare humanum est} !

Ce ne sont pas toutes des *load-time options* : *errare humanum est*!

#### **Termes et expressions**

```
\gutenberg
\gut
\lettre
\lettregut
\Cahier
\Cahiers
\letgut
\letgutcls
\knuth
\lamport
\tugboat
```
<span id="page-7-10"></span><span id="page-7-9"></span><span id="page-7-8"></span><span id="page-7-7"></span><span id="page-7-6"></span>Ce que ces commandes affichent est répertorié dans le tableau [1](#page-8-0) page ci-contre.

Par homogénéité avec les commandes [\class](#page-6-0)<sup> $\rightarrow p.7$ </sup> et \class<sup>\*</sup> $p.7$ , on aurait pu souhaiter que les terme et expression « [letgut](https://ctan.org/pkg/letgut) » et « classe [letgut](https://ctan.org/pkg/letgut) » soient produits par

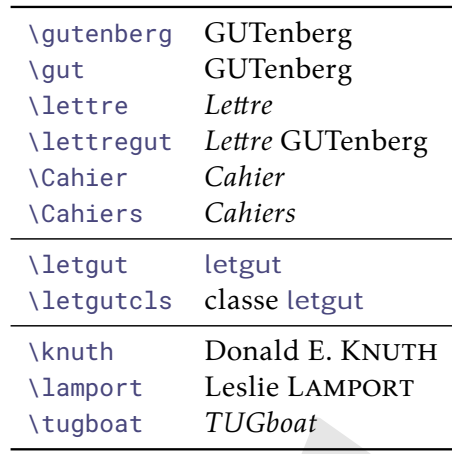

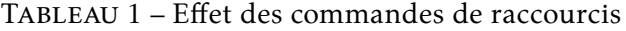

\letgut et \letgut\*. Mais cette dernière commande, étoilée, a dû être remplacée par une commande non étoilée (\letgutcls), sans quoi un problème technique aurait empêché l'utilisation de \letgut en argument de \section  $^{12}.$ 

<span id="page-8-5"></span>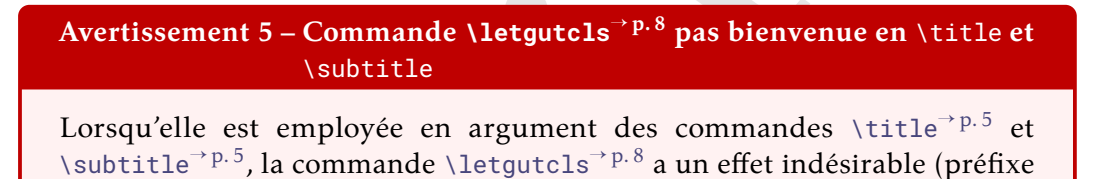

```
Exemples de codes (LA)TEX, possiblement avec résultats
```
pas en grandes capitales).

<span id="page-8-2"></span>Afin de présenter aisément et de façon homogène les exemples de codes (LA)TEX, possiblement avec leurs résultats, la classe letgut fournit les environnements « verbatim » suivants.

```
olue Colliners<br>
Value Colliners<br>
Value United Value United Value United Value United Value United Value United Value United Value United Value United Value United Value United Value United V
    \begin{ltx-code}[\langleoptions}]
       hcodei
    \end{ltx-code}
    \begin{ltx-code-result}[\/options}]
       hcodei
    \end{ltx-code-result}
    \begin{ltx-code-external-result}[\/options}]{\fichier}}
       \langle code \rangle\end{ltx-code-external-result}
```
<span id="page-8-4"></span><span id="page-8-3"></span>Ces environnements affichent le  $\langle code \rangle$  (LA)T<sub>E</sub>X qui y est inséré et pour :

```
ltx-code seulement ce \langle code \rangle;
```
**[ltx-code-result](#page-8-3)** également le résultat, compilé en même temps que la *Lettre* ;

**[ltx-code-external-result](#page-8-4)** également le résultat, compilé indépendamment de la *Lettre* et dont le  $\langle fichier \rangle$  image est spécifié.

<span id="page-8-1"></span><sup>12.</sup> Plus de détails [ici.](https://tex.stackexchange.com/q/493017/18401)

### <span id="page-9-2"></span>**Remarque 2 – Mise en page des exemples de codes**

- 1. Les exemples de codes (avec ou sans résultats) sont par défaut automatiquement coupés en frontière de page.
- 2. Les exemples de codes avec résultats (environnements ltx-code-result et ltx-code-external-result), présentent ces codes et résulats :
	- l'un sous l'autre par défaut;
	- l'un à gauche de l'autre si l'option sidebyside est employée.

### <span id="page-9-1"></span>**Avertissement 6 – Exemples de codes avec résultats : possiblement flottants**

Si l'option sidebyside est passée à l'un ou l'autre des environnements ltxcode-result<sup>→ p. 9</sup> et ltx-code-external-result<sup>→ p. 9</sup>, l'exemple :

- présente ses code et résultat en regard ce qui rend impossible sa coupure en frontière de page;
- est alors automatiquement flottant.

Dans le cas où cet exemple (nº  $\langle n \rangle$ ) s'avère se trouver sur une page ( $\langle q \rangle$ ) autre que celle  $(\langle p \rangle)$  de son point d'insertion, deux références croisées sont automatiquement insérées :

**une « avant » :** au point d'insertion de l'exemple pour indiquer qu'il est à consulter plus loin; son texte, *par défaut* « Cf. exemple  $\langle n \rangle$  page  $\langle q \rangle$ . », peut être surchargé au moyen de l'option reference text<sup>→ p. 11</sup>;

**une « arrière » :** à la fin du titre de l'exemple; son texte est « (cf. page  $\langle p \rangle$ ) ».

Ces trois environnements admettent des  $\langle$  options $\rangle$ :

- quence to the secteral result), present to eq[ui](#page-10-0)[l](#page-8-4)ibrate the secti[on](#page-8-3) of the section of the section of the section of the section of the section of the section of the section of the section of the section of the section of — (toutes) celles acceptées par l'environnement tcblisting et la commande \newtcblisting fournis par la bibliothèque listings du package tcolorbox <sup>13</sup> . Elles permettent notamment de surcharger les réglages par défaut, par exemple :
	- de faire figurer l'éventuel résultat, non pas sous le code comme c'est le cas par défaut, mais en regard (à droite) au moyen de l'option sidebyside ;
		- de supprimer les numéros de ligne au moyen de l'option

listing options={numbers=none}

— trois spécifiques à ces environnements :

title addon= $\langle supp1$ ément au titre $\rangle$  (init. *vide*, par déf. *aucune*) Cette option permet d'adjoindre un *(supplément au titre)* de ces exemples, qui sont par défaut et automatiquement « Exemple  $\langle n \rangle$  ».

result width= $\langle$ longueur $\rangle$  (init. *\linewidth*, par déf. *aucune*)

Cette option, utile seulement pour l'environnement [ltx-code-external](#page-8-4)[result](#page-8-4)<sup>→ p. 9</sup>, permet de spécifier une largeur autre que celle initiale pour le fichier image du résultat, compilé indépendamment de la *Lettre*.

<span id="page-9-0"></span><sup>13.</sup> Et, aussi, les commandes \DeclareTCBListing et assimilées fournies par la bibliothèque xparse de ce package.

<span id="page-10-7"></span><span id="page-10-0"></span>reference text= $\langle$ texte $\rangle$  (init. *Cf. exemple*  $\langle n \rangle$  *page*  $\langle q \rangle$ *.*, par déf. *aucune*) Cette option n'a d'effet que :

- avec l'un ou l'autre des environnements [ltx-code-result](#page-8-3)<sup>→ p.9</sup> et [ltx](#page-8-4)code-external-result<sup>→ p.9</sup>;
- lorsque l'option sidebyside leur est passée;
- lorsque l'exemple s'avère se trouver sur une page autre que celle de son point d'insertion.

```
Elle permet alors de surcharger le texte « Cf. exemple \langle n \rangle page \langle q \rangle. » auto-
matiquement inséré au point d'insertion de l'exemple (cf. avertissement 6
page précédente) ^{14}.
```
<span id="page-10-5"></span>**Avertissement 7 – reference text avant** 

Pour qu'elle soit prise en compte, l'option reference text doit être passée *avant* l'option sidebyside.

#### <span id="page-10-6"></span>**Avertissement 8 – Caractère d'échappement**

La classe letgut définit £ comme caractère d'échappement dans LATEX au sein d'un code LATFX.

### **Nouveautés apparues sur le CTAN**

Afin de pouvoir plus aisément lister les nouveautés (packages et classes (LA)T<sub>E</sub>X, etc.) apparues sur le CTAN, la classe letgut fournit le nouvel environnement de liste ctannews, similaire à l'environnement description.

```
\begin{ctannews}
  \langleliste des nouveautés)
\end{ctannews}
```
Cet environnement permet de dresser la *(liste des nouveautés)* apparues sur

Chaque *(nouveauté)* est introduite au moyen de la commande \item suivante.

```
\item[\langle nom \rangle]
```
le CTAN.

#### <span id="page-10-4"></span> $\left\{ \mathsf{item*}[\mathsf{ \langle} \mathsf{nom}\rangle \right]$

code-octerinal-res[u](https://ctan.org/pkg/letgut)lt T<sup>or 2</sup>,<br>  $\frac{-\cosh(\cosh t + \cosh t)^{-1/2}}{2}$  (here in the stellar control and the stellar comparison of the permet a[lo](#page-10-0)rs describes a stro[n](#page-9-1)ger letter e Cf. exemple (cf. avertisement of the permet alors de sur Cette commande affiche le  $\langle nom \rangle$  de la  $\langle noun\vee\overline{a}$  comme ce serait le cas pour le « label » d'une liste de description, ce qui permet ensuite de décrire la *(nouveauté)* en question. Le *(nom)* est en outre un lien hypertexte vers sa page sur le CTAN (https://ctan.org/pkg/ $\langle n \text{om} \rangle$ ).

La version étoilée \item\* est dédiée aux nouveautés œuvres de contributeurs francophones et le logo de la francophonie, alors automatiquement situé en regard dans la marge, les signale comme telles.

```
1 \begin{ctannews}
```

```
2 \times 1 \item[nl-interval] vise à simplifier le processus de représentation
```
- 3 graphique des intervalles de l'axe réel.
- 4 \item\*[matapli] classe \hologo{LaTeX} destinée à la composition

<span id="page-10-1"></span>14. Il est par exemple possible de s'affranchir de ce texte en recourant à reference text={}.

```
5 de la revue Matapli (conçue par \person{Chupin, Maxime},
6 secrétaire adjoint de \gutenberg{}).
    \end{ctannews}
```
**nl-interval :** vise à simplifier le processus de représentation graphique des intervalles de l'axe réel.

**matapli :** classe LATEX destinée à la composition de la revue Matapli (conçue par Maxime Chupin, secrétaire adjoint de GUTenberg).

#### \francophony

Cette commande affiche le logo de la francophonie, ainsi :  $\bigcirc$ .

## **Fiches de lecture**

Les fiches de lecture d'un livre sont créées au moyen de l'environnement bookreview suivant.

```
\begin{bookreview}{\/caractéristiques}}
```

```
hfiche de lecturei
```
\end{bookreview}

Cet environnement permet de mettre en page une (fiche de lecture) caractérisée par les *(caractéristiques)* suivantes qui sont, selon les cas :

#### **obligatoires :**

title= $\langle$ titre $\rangle$  (init. *vide*, par déf. *aucune*) Cette clé permet de spécifier le *(titre)* introductif de la fiche.

reviewer=h*rapporteur*i (init. *vide*, par déf. *aucune*)

Cette clé permet de spécifier le *(rapporteur)* de la fiche, à spécifier selon la syntaxe de la commande \author<sup>→ p. 6</sup>.

bibkey= $\langle c1\acute{e}\rangle$  (init. *vide*, par déf. *aucune*)

Cette clé permet de spécifier la  $\langle c1\acute{e}\rangle$  identifiant l'entrée d'un fichier .bib contenant les données bibliographiques du document rapporté.

#### **fortement conseillée :**

vandectainness?<br>
whicherval is view à simplifier le processus de représentation graphique des inier<br>
values de l'acce récit des montants de la revie Maripli (conçue par<br>
O matapli s de l'acce récit des montants adjustit d frontcover=h*fichier*i (init. *vide*, par déf. *aucune*) Cette clé permet de spécifier le *{fichier}* image de la couverture du document rapporté.

#### **facultative :**

price= $\langle \text{prix} \rangle$  (init. *vide*, par déf. *aucune*) Cette clé permet le cas échéant de spécifier le  $\langle \text{prix} \rangle$  du document rapporté.

### **Acronymes**

<span id="page-11-0"></span>Nombreux sont les articles de la *Lettre* susceptibles de contenir des acronymes peutêtre pas connus de tous. Aussi est-il opportun que, lors de leur première occurrence, ceux-ci soient explicités.

<span id="page-12-6"></span>Pour automatiser cela, la classe [letgut](https://ctan.org/pkg/letgut) s'appuie sur le package [acro](https://ctan.org/pkg/acro); toutefois, pour à la fois simplifier la création desdits acronymes et étendre (légèrement) les .<br>fonctionnalités offertes par [acro](https://ctan.org/pkg/acro), elle fournit la commande dédiée [\letgutacro](#page-12-0)<sup>→ p.13</sup>.

<span id="page-12-0"></span>\letgutacro[ $\langle$ options $\rangle$ ]{ $\langle$ COURT $\rangle$ }{ $\langle$ long $\rangle$ }[ $\langle$ traduction française $\rangle$ ]

Cette commande permet de créer un nouvel acronyme en spécifiant :

- $-$  sa forme courte  $\langle$ COURT</sub> $\rangle$ , *obligatoirement en grandes capitales*;
- sa forme longue  $\langle$ long $\rangle$ .

En outre, le 1er et 2<sup>e</sup> arguments *optionnels* permettent de, respectivement :

- Vietgu[r](#page-4-2)aer[o](#page-12-4)f (options)  $[(ColW))$   $[(CoulW))$   $[(Creal)$  (traduction française)<br>
Cutto commande permet de crée un nouvel acronyme on spécifiant;<br>
 sa forme courte (color), obligatoirement in grandes capitales;<br>
 sa forme longue  $\{$ — passer à la commande \DeclareAcronym (de création d'acronymes du package acro agissant en sous-main) des  $\langle$ options</sub>) qui lui sont propres, permettant ainsi de surcharger les options par défaut passées à cette commande par *\letgutacro*;
	- signaler que l'acronyme provient de l'anglais et d'en spécifier la h*traduction française*) (éventuellement vide si celle-ci n'est pas pertinente).

L'acronyme ainsi créé a pour identifiant  $\langle \text{court} \rangle$ , c'est-à-dire la version *en bas de casse* de  $\langle \text{COLRT} \rangle$ , et peut donc être employé au moyen des commandes fournies par le package acro, par exemple :

- $\rightharpoonup$  **\ac**{ $\langle$ court $\rangle$ }  $^{15}$  ;
- $\longrightarrow$  **\acs**{ $\langle$ court}}  $^{16}.$

Toutefois, pour simplifier l'usage de ces acronymes, la classe letgut crée alors automatiquement une commande \*\court*) <sup>17</sup> qui agit comme :

- $\langle \frac{\langle court \rangle}{\langle court \rangle} \rangle$  en version non étoilée;
- $\langle \cos{\langle \cos{t} \rangle} \rangle$  en version étoilée.

Ainsi, l'acronyme utilisé via \/court\ figure, pour ses occurrences :

première : sous la forme  $\langle \text{cour} \tau \rangle$ <sup>18</sup> suivi d'une note de bas de page contenant  $\langle$  (*long*). »;

suivantes : sous la forme  $\langle \text{court} \rangle$ .

En outre :

- cette commande peut être utilisée sans restriction en argument des commandes \title<sup>→p.5</sup>, \subtitle<sup>→p.5</sup>, \section<sup>→p.5</sup>, \subsection<sup>→p.5</sup>, etc. et l'acronyme figure sous sa forme  $\langle \text{COURT} \rangle$  dans les *bookmarks* (signets);
- un copié de  $\langle \text{court} \rangle$  colle  $\langle \text{court} \rangle$ .

### <span id="page-12-5"></span>**Avertissement 9 – \letgutacro : uniquement en préambule**

La définition d'acronymes au moyen de \letgutacro ne peut se faire qu'en préambule.

Ainsi, avec les définitions suivantes en préambule :

<span id="page-12-1"></span>15. Acronyme automatiquement affiché sous sa forme complète à sa  $1<sup>re</sup>$  occurrence, sous sa forme courte à ses occurrences suivantes.

<span id="page-12-3"></span><span id="page-12-2"></span><sup>16.</sup> Acronyme affiché sous sa forme courte seulement.

<sup>17.</sup> Sauf si elle existe déjà, auquel cas la création d'une telle commande est silencieusement escamotée. Ainsi par exemple, l'acronyme \letgutacro[...]{TIKZ}{...}[...] fourni par [letgut](https://ctan.org/pkg/letgut) (cf. page [20\)](#page-19-0) ne surcharge-t-il pas la commande \[tikz](https://ctan.org/pkg/tikz) fournie notamment par le package tikz.

<span id="page-12-4"></span><sup>18.</sup> C'est-à-dire  $\langle \text{court} \rangle$  en petites capitales.

```
% (* "φταγωγα organisms")<br>
γ (* "φταγωγα angles" avec Traduction française<br>
* (* "φταγωγα angles" are "φταγωγα ingestion française<br>
* (* "φταγωγα angles" are started française<br>
* (* "φταγωγα angles" are started française<br>
 1 % Acronyme français
 2 \letgutacro{LD}{\LaTeX{} dépendant}
 3
 4 % Acronyme anglais avec traduction française
 5 \letgutacro{TLMGR}{\TeX~Live Manager}[gestionnaire \TeX~Live]
 6
 7 % Acronyme anglais sans traduction française
 8 \letgutacro{CD}{Compact Disc}[]
 9
10 % Acronyme anglais avec surcharge :
11 % - `short=no-op` : l'acronyme est « no-op » (en bas de casse)
12 % et le nom de la commande sous-jacente ne peut être \no-op
13 % (tiret interdit)
14 % - `short-format=\upshape` : les petites capitales sont
15 % désactivées
16 \letgutacro[short=no-op,short-format=\upshape]
17 {NOOP}
18 {No Operation}
19 [instruction nulle]
2021 % Acronyme en allemand :
22 \letgutacro[
23 short=\emph{Ti\emph{k}Z},
24 short-format=\em,
25 foreign-babel=german,
26 foreign-locale=allemand]
27 {TIKZ}
28 \{Ti\emptyset\} \{Kemph\{kein\} Zeichenprogramm}
29 [Ti\emph{k}Z \emph{n'}est \emph{pas} un programme de dessin]
```
#### a-t-on :

```
1 On dispose désormais pour \enquote{\LaTeX{} dépendant}
\sqrt{2} d'un acronyme qu'on peut utiliser par exemple
3 \begin{itemize}
4 \item ainsi : \operatorname{ad} ou \operatorname{ad} ;
 \overline{5} \item ou bien ainsi : \ld{} ou \ld*{}.
 6 \end{itemize}
 7
8 On peut également employer les acronymes :
9 \begin{itemize}
10 \item \cd{}, \cd{} ;
11 \item \tlmgr{}, \tlmgr{} ;
12 \item \noop{}, \noop{} ;
13 \item \ac{tikz}, \ac{tikz}. % Noter le non emploi de `\tikz'
14 \end{itemize}
```
<span id="page-14-7"></span>On dispose désormais pour « LATEX dépendant » d'un acronyme qu'on peut utiliser par exemple

- $-$  ainsi: LD<sup>a</sup> ou LD;
- ou bien ainsi : LD ou LD.

On peut également employer les acronymes :

- $-\mathsf{CD}^{\,b}$ ,  $\mathsf{CD}$ ;
- TLMGR *<sup>c</sup>* , TLMGR;
- no-op <sup>d</sup>, no-op ;
- TIKZ *<sup>e</sup>* , TIKZ .
- <span id="page-14-0"></span>*a*. LTFX dépendant.
- <span id="page-14-1"></span>*b*. *Compact Disc* [anglais].
- <span id="page-14-2"></span>*c*. *TeX Live Manager* [anglais] : gestionnaire TeX Live .
- <span id="page-14-3"></span>*d*. *No Operation* [anglais] : instruction nulle.
- <span id="page-14-4"></span>*e*. *TikZ ist kein Zeichenprogramm* [allemand] : TikZ n'est pas un programme de dessin .

Les noms des commandes sous-jacentes ne doivent contenir que des lettres, mais celles-ci peuvent être accentuées. Ainsi, avec la définition suivante en préambule :

\letgutacro{CPGÉ}{Classes Préparatoires aux Grandes Écoles}

#### a-t-on :

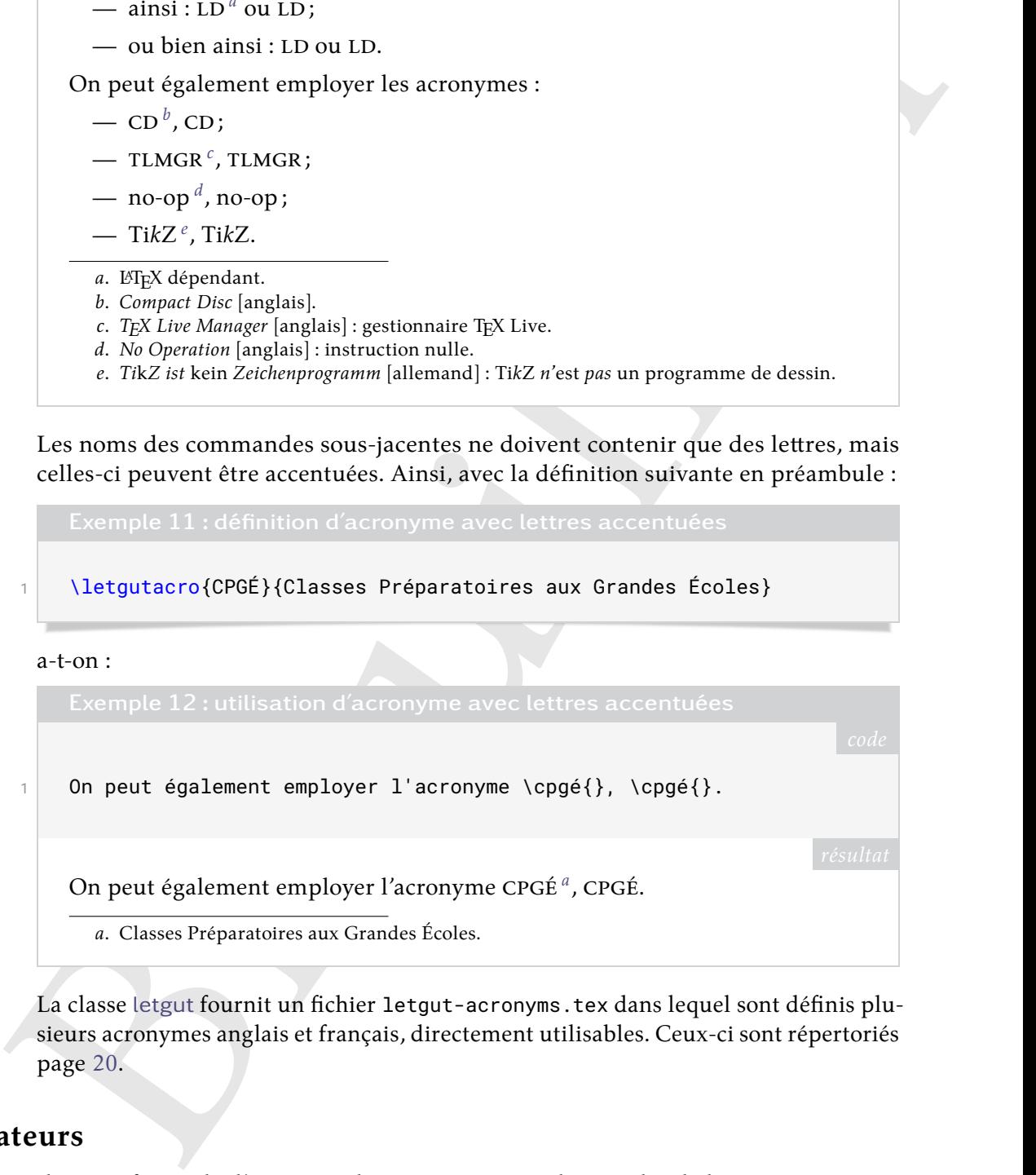

<span id="page-14-5"></span>La classe letgut fournit un fichier letgut-acronyms.tex dans lequel sont définis plusieurs acronymes anglais et français, directement utilisables. Ceux-ci sont répertoriés page 20.

### **Séparateurs**

Il est parfois utile d'accentuer la séparation entre les articles de la *Lettre*. Ceci peut se faire au moyen de la commande [\separator](#page-14-6) qui insère un filet horizontal.

#### <span id="page-14-6"></span>\separator

Cette commande permet d'accentuer la séparation entre deux articles.

### **Boîtes d'alertes**

```
\alertbox[\langle couleur \rangle]{\langle texte \rangle}
```
<span id="page-15-2"></span>Cette commande insère une boîte d'alerte :

- optionnellement de  $\langle \text{couleur} \rangle$  de fond (à spécifier selon le modèle « *named* ») autre que celle par défaut  $19$ ;
- contenant le  $\langle$ texte</sub>) (qui peut contenir plusieurs paragraphes).

```
ontenant le (texte) (qui peut contenir plusieurs paragraphes).<br>
Exemple 13 s boites d'alertes.<br>
<br>
Mahérez, afhèrez, il en restera toujours quelque chose 15<br>
<br>
Adhérez, afhèrez, il en restera toujours quelque chose 15<br>
<br>
                                                                                                     code
  1 \alertbox{%
  2 Adhérez, adhérez, il en restera toujours quelque chose !%
  3 }
  4 \alertbox[yellow]{%
  5 Adhérez, adhérez !
  7 Il en restera toujours quelque chose...%
  8 }
                   Adhérez, adhérez, il en restera toujours quelque chose!
```
**Adhérez, adhérez! Il en restera toujours quelque chose...**

## **Fichier local de configuration**

6

Chaque numéro de la *Lettre* nécessite certaines configurations locales : configuration dédiée au numéro en question, packages particuliers utilisés dans les articles, configurations propres du package listings, etc. Afin de ne pas encombrer le fichier .tex principal de la *Lettre*, un fichier de configuration locale nommé localconf.tex est, si présent dans le répertoire courant, automatiquement inclus à la fin du préambule.

# A **ASPECTS DE LA 1re PAGE**

<span id="page-15-0"></span>La première page de la *Lettre* comporte :

- une bannière sous forme d'un très grand « L » en noir sur lequel figurent de la couleur de fond de la page, en gras, dans sa partie :
	- verticale, « La » puis, chacune sur une ligne, les lettres du mot « Lettre » en grandes capitales;
	- horizontale, « GUTenberg ».
- un très grand « g », en filigrane et en gris clair.

La fonte de ces deux éléments est la principale utilisée (spécifiée au moyen de \setmainfont).

Pour ce faire, la classe charge le package maison [letgut-banner](https://ctan.org/pkg/letgut-banner) qui n'est pas décrit ici.

<span id="page-15-1"></span><sup>19.</sup> C'est-à-dire celle-ci .

# A **LES DINOSAURES, LEUR ÉCOSYSTÈME ET [LETGUT](https://ctan.org/pkg/LETGUT)**

<span id="page-16-0"></span>Pour à la fois :

- disposer d'une version suffisamment récente de LualATEX pour la présente classe letgut (cf. avertissement 1 page 2);
- $-$  éviter de perturber une installation existante de  $[**B**$ T<sub>F</sub>X;

on pourra recourir à Docker <sup>20</sup> dont cette section est un mode d'emploi :

- express;
- axé sur Linux, mais qui devant s'appliquer au moins en partie aux autres systèmes d'exploitation;
- axé sur la TL<sup>21</sup>.

<span id="page-16-5"></span>**Avertissement 10 – Commande sudo peut-être nécessaire**

Les commandes docker ci-après ne sont pas précédées de sudo mais, selon les systèmes d'exploitation, elles peuvent devoir l'être.

On commence par installer docker puis à lancer le service docker  $^{22}.$ 

Ensuite, par exemple depuis un dossier où se trouve un fichier mon-fichier.tex (disons à compiler avec LuaLATEX), on lance la longue commande suivante (*qui doit être sur une seule ligne* <sup>23</sup>) :

```
$ docker run -i --rm --name latex -v "$PWD":/usr/src/app -w /usr/src/app
    registry.gitlab.com/islandoftex/images/texlive:latest-with-cache lualatex
    mon-fichier
```
La toute première fois, cela provoque le téléchargement de plusieurs fichiers, dont celui assez lourd de l'image d'une version allégée de la TL 2021 (délestée des sources et des documentations) puis lance la compilation demandée.

Pour simplifier les compilations ultérieures, on aura intérêt à créer dans son fichier .bashrc (ou .zshrc, etc.) un ou plusieurs alias de la forme :

```
— disposer d'une version sufframment riècente de l'antérigX pour la présente<br>
classe l'etgut (cf. avertissement 1 page 2);<br>
— éviter de perturber une installation existante de (BAJ<sub>P</sub>X;<br>
on pourra recourir à locker<sup>20</sup> do
       alias docker-texlive='docker run -i --rm --name latex -v 
            "$PWD":/usr/src/app -w /usr/src/app 
            registry.gitlab.com/islandoftex/images/texlive:latest-with-cache'
       alias docker-pdflatex='docker-texlive pdflatex'
       alias docker-xelatex='docker-texlive xelatex'
       alias docker-lualatex='docker-texlive lualatex'
       alias docker-biber='docker-texlive biber'
       alias docker-makeglossaries='docker-texlive makeglossaries'
       alias docker-latexmk-pdf='docker-texlive latexmk -pdf'
       alias docker-latexmk-xe='docker-texlive latexmk -pdfxe'
       alias docker-latexmk-lua='docker-texlive latexmk -pdflua'
```
<span id="page-16-3"></span><span id="page-16-2"></span>21. *TeX Live* [anglais].

<span id="page-16-4"></span>23. Pour la copier d'un seul bloc, il devrait suffire de *copier* (et non de *cliquer sur*) l'icône suivante  $\mathbb{D}$ 

<span id="page-16-1"></span><sup>20.</sup> Cerise sur le gâteau : un temps de compilation éventuellement réduit de façon significative. Ainsi, celui de la présente documentation est-il sur la machine de Denis Bitouzé d'un peu plus de 13 s avec [Docker](#page-0-0) et de plus de 30 s par le biais habituel.

<sup>22.</sup> Pour Ubuntu, cf. par exemple [ce guide.](https://doc.ubuntu-fr.org/docker)

pour pouvoir compiler au moyen de seulement  $^{24}$  $^{24}$  $^{24}$  :

```
$ docker-latexmk-lua mon-fichier
```
# **PACKAGES CHARGÉS PAR LETGUT**

<span id="page-17-0"></span>**AGES CHARGÉS PAR LETGUT**<br>
La classe tetgut charge en sous-main un certain nombre de packages utiles, voire<br>
necessaires, a son codage. File en charge galement certains pas indipensables, mais<br>
consideres comme « incorduc La classe letgut charge en sous-main un certain nombre de packages utiles, voire nécessaires, à son codage. Elle en charge également certains pas indispensables, mais considérés comme « incontournables » pour que les auteurs de la *Lettre* puissent (aisément) composer un « joli » document. Nous en dressons ci-après la liste en les regroupant selon ces deux catégories.

### **Packages utiles aux auteurs de la** *Lettre*

**fontspec :** fontes OTF <sup>25</sup> .

**microtype :** raffinements subliminaux vers la perfection typographique.

**Options :** stretch=30, shrink=25, letterspace=150.

**graphicx :** prise en charge améliorée des graphiques.

**array :** extension des environnements array et tabular.

**fancyvrb :** notamment pour permettre l'usage de commandes « verbatim » dans les notes de bas de page.

**booktabs :** tableaux de qualité.

**csquotes :** facilités de citations, en ligne et hors-texte, sensibles au contexte.

**amsmath :** nombreux outils utiles pour la composition mathématique.

**mathtools :** étend les fonctionnalités et corrige certaines déficiences d'amsmath et de LATEX.

**Option :** fleqn.

**siunitx :** aide à la saisie et à l'affichage cohérent des nombres, unités et quantités.

**Options :** locale=FR, mode=text.

**hologo :** collection de logos habituels (LATEX, LATEX  $2\varepsilon$ , etc.) avec support pour les signets.

**xcolor :** accès facile, indépendant du pilote, à plusieurs types de teintes, de nuances, de tons et de mélanges de couleurs arbitraires.

**Option :** table.

**ninecolors :** sélection de couleurs avec contraste WCAG <sup>26</sup> approprié.

**[tabularray](https://ctan.org/pkg/tabularray) :** mise en page de tableaux et de matrices offrant une séparation complète des contenus et styles. Ce package très récent (sorti le 14 mai 2021) est utilisé dans le code de la classe pour la création de boîtes d'alertes « légères », c.-à-d. ne nécessitant notamment pas le chargement (indirect) du package TIKZ qui augmente significativement le temps de compilation ; mais il pourrait (devrait) être utile également aux auteurs de la *Lettre*.

<span id="page-17-1"></span><sup>24.</sup> En lançant préalablement source ~/.bashrc (ou assimilé) afin de pouvoir en bénéficier dans un terminal déjà ouvert.

<span id="page-17-2"></span><sup>25.</sup> *Open Type Format* [anglais].

<span id="page-17-3"></span><sup>26.</sup> *Web Content Accessibility Guidelines* [anglais] : directives sur l'accessibilité du contenu Web.

**[babel](https://ctan.org/pkg/babel) :** support multilingue.

**Options :** english, french ;

**Configuration** \renewcommand\*\frenchtablename{Tableau}.

**varioref :** références de pages intelligentes.

**Options :** nospace, french.

**eurosym :** symbole et montants en  $\in$ .

**Option :** right.

**listings :** composition des listings informatiques.

 $\mathbf{Options:}\ \mathsf{basicstyle}$  . frame=single, belowskip=0pt  $^{27}.$ 

**floatrow :** nombreuses possibilités de personnalisation de la disposition des flottants.

**Options :**

- objectset=justified ;
- style=\_\_letgut\_ruled <sup>28</sup> et margins=hangleft pour les figures;
- capposition=top pour les tableaux.

**biblatex :** bibliographies sophistiquées.

**Option :** sorting=none.

**acro :** création simple d'acronymes <sup>29</sup> .

#### **Options :**

- first-style=footnote ;
- format/short=\scshape ;
- format/foreign=\em ;
- foreign/display ;
- locale/display ;
- locale/format=\upshape.

**hyperref :** prise en charge étendue de l'hypertexte.

#### **Options :**

— draft si l'option de classe paper<sup>→ p. 3</sup> est utilisée;

— colorlinks, allcolors=letgut\_allcolors\_links sinon.

**hypcap :** ajustement des ancres des légendes.

### **Option :** all.

variore f : références de pages inte[l](#page-18-1)ligentes.<br>
Options : nompace, french.<br>
eurosym : symbole et montants en C.<br>
Option : right.<br>
Istings : composition des listings informatiques.<br>
Options : basicatyles, framewispies, che **cleveref :** détermination automatique du format des références en fonction du type de référence.

#### **Option :** french.

**[lua-typo](https://ctan.org/pkg/lua-typo) :** mise en lumière, par un changement de couleur, des lignes typographiquement imparfaites avec LuaLTFX.

<span id="page-18-0"></span>**Option :** All.

<span id="page-18-2"></span><span id="page-18-1"></span>28. Style propre à la classe.

<sup>27.</sup> Cette dernière option du faitd['un problème actuel](https://github.com/FrankMittelbach/fmitex-parskip/issues/3) impliquant les packages [parskip](https://ctan.org/pkg/parskip) et [listings](https://ctan.org/pkg/listings).

<sup>29.</sup> Pour la gestion des acronymes, il était initialement prévu de recourir au package [glossaries-extra](https://ctan.org/pkg/glossaries-extra) mais celui-ci augmente significativement le temps de compilation.

### **Packages utiles au codage de la classe [letgut](https://ctan.org/pkg/letgut)**

- **[l3keys2e](https://ctan.org/pkg/l3keys2e)** : traitement LATEX  $2\varepsilon$  des options de classe en utilisant les clés LATEX3.
- **[parskip](https://ctan.org/pkg/parskip) :** mise en page de paragraphes séparés par un blanc vertical au lieu (ou en plus) d'un retrait.
- **fancyhdr :** contrôle étendu des en-têtes et des pieds de page.
- **geometry :** interface flexible et complète pour les dimensions des documents.

**Options :** a4paper, asymmetric.

- **etoc :** tables des matières entièrement personnalisables.
- **enumitem :** contrôle de la mise en page de itemize, enumerate, description et permet de cloner les environnements standards et créer de nouveaux environ-.<br>nements. Utilisé pour la création de l'environnement ctannews<sup>→ p. 11</sup>.
- **titlesec :** personnalisation aisée des titres de sections, etc.
- putation putation is putational different technique and contain and contain putation is contained as the particle of the particle of the particle of the particle of the particle of the particle of the particle contents.<br> **placeins :** contrôle du placement des flottants permettant de s'assurer que ceux d'une section (donc d'un article dans le cas de la *Lettre*) apparaissent avant la commande \section suivante.

**Options :** section, above.

**accsupp :** notamment remplacement de texte lors des copiés-collés, utilisé en particulier pour que les acronymes, composés en petites capitales par letgut, une fois copiés, soient collés en grandes capitales.

<span id="page-19-0"></span>**letgut-banner :** bannière de la 1re page de la *Lettre*.

# A **LISTE DES ACRONYMES PRÉDÉFINIS PAR LETGUT**

**AG** Assemblée Générale

**BBB** BigBlueButton

**CA** Conseil d'Administration

**CPGÉ** Classes Préparatoires aux Grandes Écoles

**CSS** *Cascading Style Sheets* (feuilles de style en cascade)

**CTAN** *Comprehensive TeX Archive Network* (réseau complet d'archives TeX ) **CV** Curriculum Vitæ

**DNS** *Domain Name System* (système de noms de domaine)

**DOI** *Digital Object Identifier* (identifiant numérique d'objet)

**DVI** *DeVice-Independent* (indépendant du type de périphérique)

**DVIPS** *DVI-to-PS* (*translator*) ((convertisseur) DVI vers PS)

**ECM** Exemple Complet Minimal

**FAQ** *Frequently Asked Questions* (questions fréquemment posées, souvent librement traduit en « foire aux questions »)

**GPL** *GNU General Public License* (licence publique générale GNU)

**GRAppA** Groupe de recherche en Apprentissage Automatique

**HTML** *HyperText Markup Language* (langage de balises pour l'hypertexte)

**INSPÉ** Instituts Nationaux Supérieurs du Professorat et de l'Éducation

**IPA** *International Phonetic Alphabet* (alphabet phonétique international)

**IREM** [Instituts de Recherche sur l'Enseignement des Mathématiques](https://www.univ-irem.fr/)

- <span id="page-20-3"></span>**ISSN** *International Standard Serial Number* (numéro international normalisé des publications en série)
- LDAP *Lightweight Directory Access Protocol* (protocole d'accès à répertoire léger, persés)
- **MEEF** Métiers de l'Enseignement, de l'Éducation et de la Formation

**NDLR** Notre de la Rédaction

**OFL** *SIL Open Font License*

**ORCID** Open Researcher and Contributor ID (identifiant ouvert pour chercheur et contributeur)

**OTF** *Open Type Format*

**PDF** *Portable Document Format* (format de document portable)

**PGF** *Portable Graphics Format* (format de graphiques portables)

**PS** *PostScript*

**RGPD** Règlement Général sur la Protection des Données

**SHS** Sciences Humaines et Sociales

**SMAI** Société de Mathématiques Appliquées et Industrielles

**SVG** *Scalable Vector Graphics* (graphiques vectoriels extensibles)

**TIKZ** *TikZ ist kein Zeichenprogramm* (TikZ n'est pas un programme de dessin )

**TIPA** *TeX IPA or Tokyo IPA IPA TeX IPA or Tokyo IPA IPA* (alphabet phonétique international)

**TL** *TeX Live*

**TUG** *TeX User Group* (groupe (international) d'utilisateurs de TeX )

- **URL** *Uniform Resource Locator* (localisateur uniforme de ressource)
- **UTF** *Universal (Character Set) Transformation Format* (format de transformation (du jeu) universel (de caractères codés))
- **VPS** *Virtual Private Server* (serveur dédié virtuel)
- <span id="page-20-2"></span><span id="page-20-0"></span>**WCAG** Web Content Accessibility Guidelines (directives sur l'accessibilité du contenu Web)

# **S RÉFÉRENCES**

sytems<br>
Metarts de plusieurs de plusieurs de plusieurs services dispersés)<br>
MENE Mética de l'Enseignement, de l'Éducation et de la Formation<br>
SUR Norte de la Rédaction<br>
OFLE SUL Open l'out License<br>
ORLED Tra Résearcher an [1] Association GUTenberg. *Lettre GUTenberg*. Groupe francophone des Utilisateurs de TEX, LATEX et logiciels compagnons. URL : https://www.gutenberg.eu. org/-Lettre-GUTenberg-.

# **A TABLE DES AVERTISSEMENTS**

<span id="page-20-1"></span>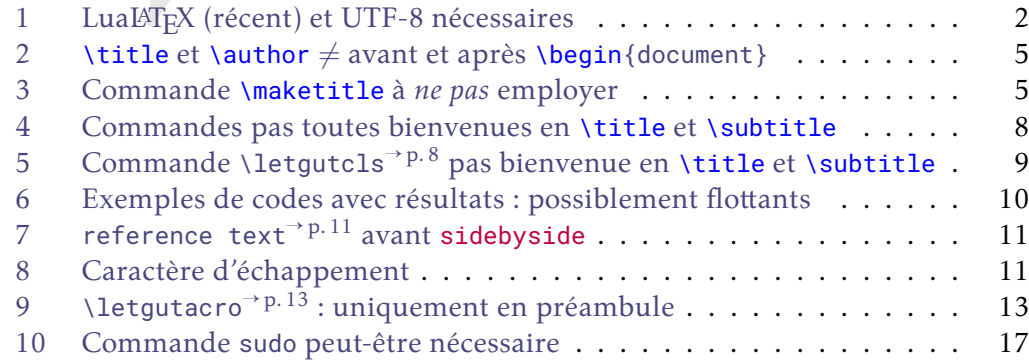

## **Index**

Afin de différencier leurs natures, les entrées de cet index sont affichées en couleurs (variées) lorsqu'elles correspondent à des :

- commandes;
- environnements;
- clés;
- valeurs de clé;

#### **Symboles**

 $\lambda$ (court), 13

### **A**

acronyme, 13 \alertbox, 15 alerte, 16 allcolorslinks, 4 auteur, 6 \author, 4-6, 21

### **B**

bibkey, 12 bookreview, 12

### **C**

 $\begin{tabular}{l|c|c|c} \multicolumn{4}{c}{\multicolumn{4}{c}{\multicolumn{4}{c$  $\begin{tabular}{l|c|c|c} \multicolumn{4}{c}{\multicolumn{4}{c}{\multicolumn{4}{c$  $\begin{tabular}{l|c|c|c} \multicolumn{4}{c}{\multicolumn{4}{c}{\multicolumn{4}{c$  $\begin{tabular}{l|c|c|c} \multicolumn{4}{c}{\multicolumn{4}{c}{\multicolumn{4}{c$  $\begin{tabular}{l|c|c|c} \multicolumn{4}{c}{\multicolumn{4}{c}{\multicolumn{4}{c$  $\begin{tabular}{l|c|c|c} \multicolumn{4}{c}{\multicolumn{4}{c}{\multicolumn{4}{c$  $\begin{tabular}{l|c|c|c} \multicolumn{4}{c}{\multicolumn{4}{c}{\multicolumn{4}{c$ \Cahier, 8 \Cahiers, 8 \class, 7 \class\*, 7 Clés allcolorslinks, 4 bibkey, 12 date, 3 draft, 3 editorial, 4 final, 3 for-authors, 2 for-readers, 2 frontcover, 12 informations, 4 membership-reminder, 4 number, 3 pagecolor, 4 paper, [3](#page-2-7) price, [12](#page-11-2) reviewer, [12](#page-11-2) screen, [3](#page-2-7) title, [12](#page-11-2) configuration, [3](#page-2-7) Couleurs letgut\_allcolors\_links, [4](#page-3-7) ctannews, [11](#page-10-7)

### **D**

\date, 4 date, 3 \DeclareAcronym, 13 \DeclareTCBListing, 10 description, 11 draft, 3

### **E**

editorial, 4 \enquote, 5 Environnements bookreview, 12 ctannews, 11 description, 11 ltx-code, 9 ltx-code-external-result, 9 ltx-code-result, 9 tcblisting, 10

### **F**

\file, 7 \file\*, 7 final, 3 for-authors, 2 for-readers, 2 \foreignloc, 8 \francophony, 12 frontcover, 12

### **G**

 $\langle \text{qut}, 8 \rangle$ \gutenberg, 8

#### **I**

informations, [4](#page-3-7) \item, [11](#page-10-7) \item\*, [11](#page-10-7)

### **K**

\knuth, [8](#page-7-12)

### **L**

\lamport, [8](#page-7-12) \latinloc, [8](#page-7-12)

### \letgut, [8](#page-7-12) letgut\_allcolors\_links, [4](#page-3-7) \letgutacro, [13](#page-12-6) \letgutcls, [8](#page-7-12) \letgutsetup, 3 \lettre, 8 \lettregut, 8 ltx-code, 9 ltx-code-external-result, 9 ltx-code-result, 9

### **M**

\maketitle, 5, 21 membership-reminder, 4

### **N**

\nameref, 5 \newtcblisting, 10 number, 3

## **P**

\package, 7 \package\*, 7 pagecolor, 4 paper, 3 \paragraph, 5 \person, 6 personne, 6

price, [12](#page-11-2)

### **R**

reviewer, [12](#page-11-2)

## **S**

 $\begin{tabular}{l|c|c} \hline \textbf{exp}(1,0) & \textbf{S} & \textbf{S} & \textbf{S$  $\begin{tabular}{l|c|c} \hline \textbf{exp}(1,0) & \textbf{S} & \textbf{S} & \textbf{S$  $\begin{tabular}{l|c|c} \hline \textbf{exp}(1,0) & \textbf{S} & \textbf{S} & \textbf{S$  $\begin{tabular}{l|c|c} \hline \textbf{exp}(1,0) & \textbf{S} & \textbf{S} & \textbf{S$  $\begin{tabular}{l|c|c} \hline \textbf{exp}(1,0) & \textbf{S} & \textbf{S} & \textbf{S$ screen, 3 \section, 5, 9 séparateur, 15 \separator, 15 \setmainfont, 16 \software, 7 \software\*, 7 \subparagraph, 5 \subsection, 5 \subsubsection, 5 \subtitle, 5, 8, 9, 21

### **T**

tcblisting, 10 \tikz, 13 \title, 4, 5, 21 title, 12 \title, 8, 9, 21 \tugboat, 8

## **V**

\vpageref, 5

<span id="page-23-1"></span>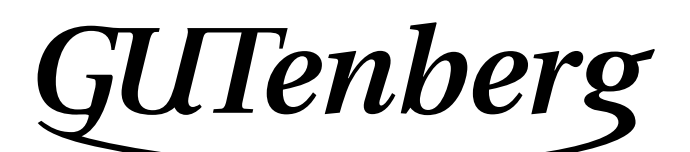

Association GUTenberg 15 rue des Halles – bp 74 75001 Paris France secretariat@gutenberg.eu.org

**Site internet :** https://www.gutenberg.eu.org/ *Cahiers* **:** http://cahiers.gutenberg.eu.org/ **Problèmes techniques : la liste gut :** https://www.gutenberg.eu.org/-Listes-de-diffusion**le site TEXnique de questions et réponses :** https://texnique.fr/

**la foire aux questions :** https://faq.gutenberg.eu.org

**Cette association est la vôtre : faites-nous part de vos idées, de vos envies, de vos préoccupations à l'adresse secretariat@gutenberg.eu.org.**

# **S** ADHÉSION À L'ASSOCIATION

- <span id="page-23-0"></span>— Les adhésions sont à renouveler en début d'année pour l'année civile.
- Les administrations peuvent joindre un bon de commande revêtu de la signature de la personne responsable; les étudiants doivent joindre un justificatif.

## **Tarifs 2022**

Les membres de GUTenberg peuvent adhérer à l'association internationale, le TUG<sup>30</sup>, et recevoir son bulletin *TUGboat* à un tarif préférentiel :

**tarif normal :**  $65 \in$  (au lieu de 85 \$) **tarif étudiant :**  $40 \in$  (au lieu de 55 \$)

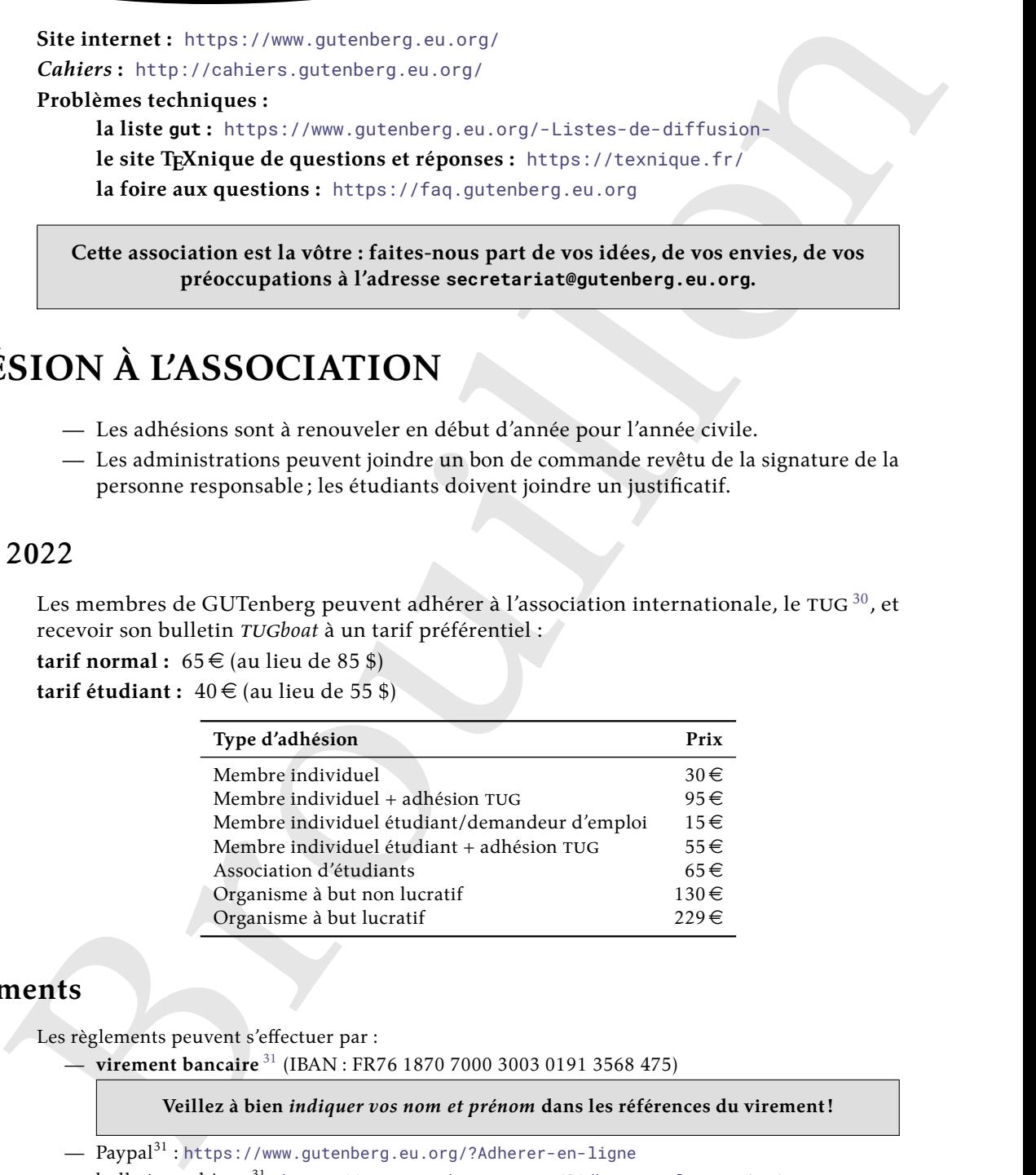

## **Règlements**

Les règlements peuvent s'effectuer par :

— **virement bancaire** <sup>31</sup> (IBAN : FR76 1870 7000 3003 0191 3568 475)

**Veillez à bien** *indiquer vos nom et prénom* **dans les références du virement!**

- Paypal<sup>31</sup> : https://www.gutenberg.eu.org/?Adherer-en-ligne
- bulletin et chèque<sup>31</sup> : <https://www.gutenberg.eu.org/?Adherer-a-l-association>

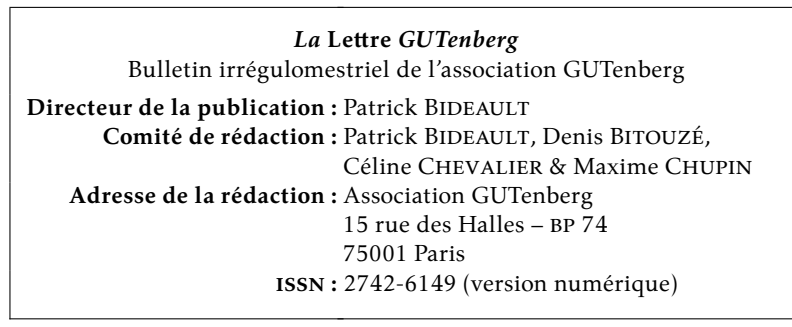

<span id="page-23-2"></span><sup>30.</sup> *TeX User Group* [anglais] : groupe (international) d'utilisateurs de TeX .

<span id="page-23-3"></span><sup>31.</sup> Nous vous remercions de **privilégier** le **virement bancaire**.